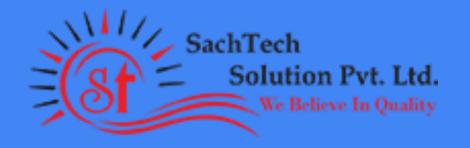

## SachTech Solution Pvt. Ltd.

Workshop on Machine Learning using (Python)

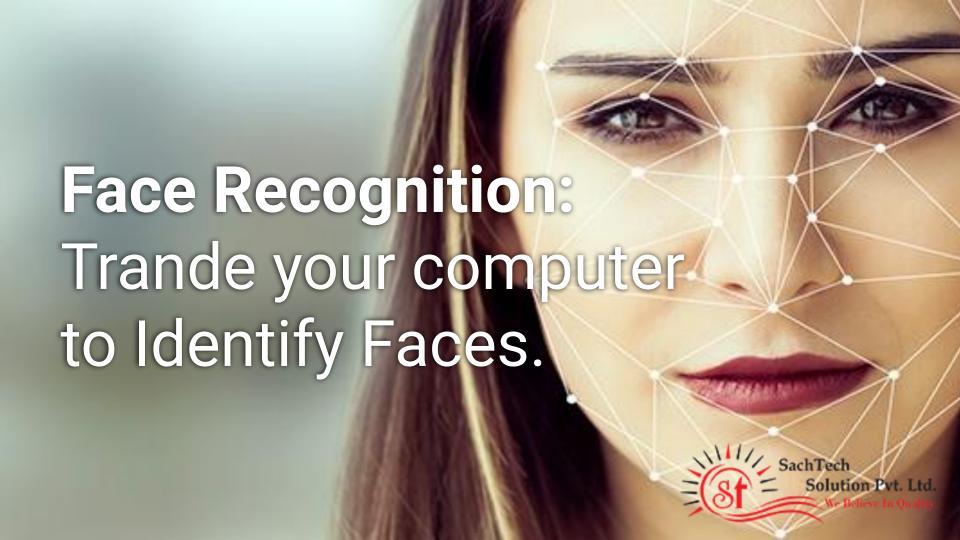

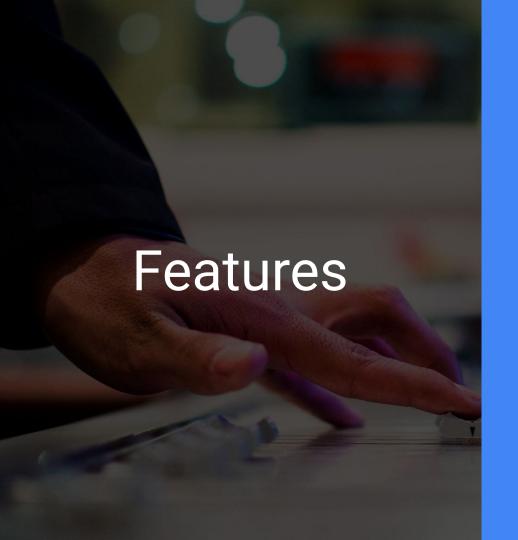

Face Recognition makes it easier to identify faces.

It convert face to biometric map.

We can use face recognition for security of the computer devices.

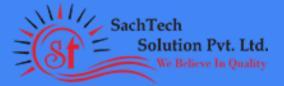

## Practical Work in Python (ML)

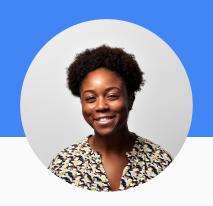

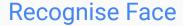

Trande your computer once to recognise faces in the future.

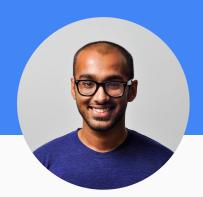

**Compare Faces** 

We can compare faces in the bunch of images to identify photographs.

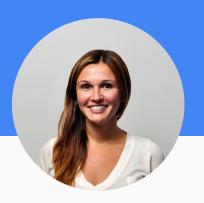

Save Images

If there is one image with multiple faces, we can cut off all the faces from the particular image and save it in the folder.

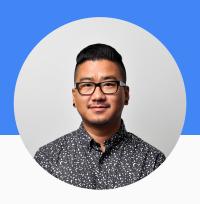

Add Tags to Face

Once our computer Identify the faces recognised by the library we can save the photograph in our system.

## How it Works?

## How Face recognition works?

Facial recognition is a way of recognizing a human face through technology. A facial recognition system uses biometrics to map facial features from a photograph or video. It compares the information with a database of known faces to find a match. Facial recognition can help verify personal identity, but it also raises privacy issues.

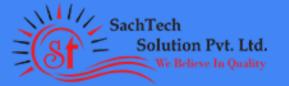

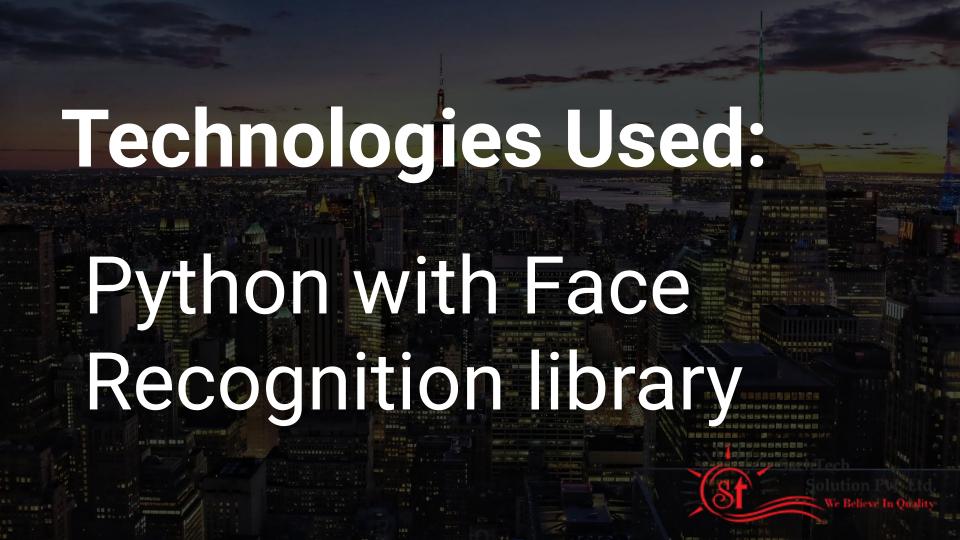

Who's Using Face Recognition

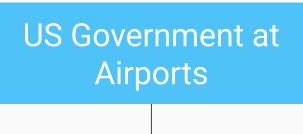

**Mobile Makers** 

Social Media Companies

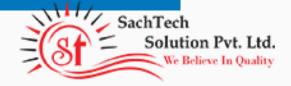

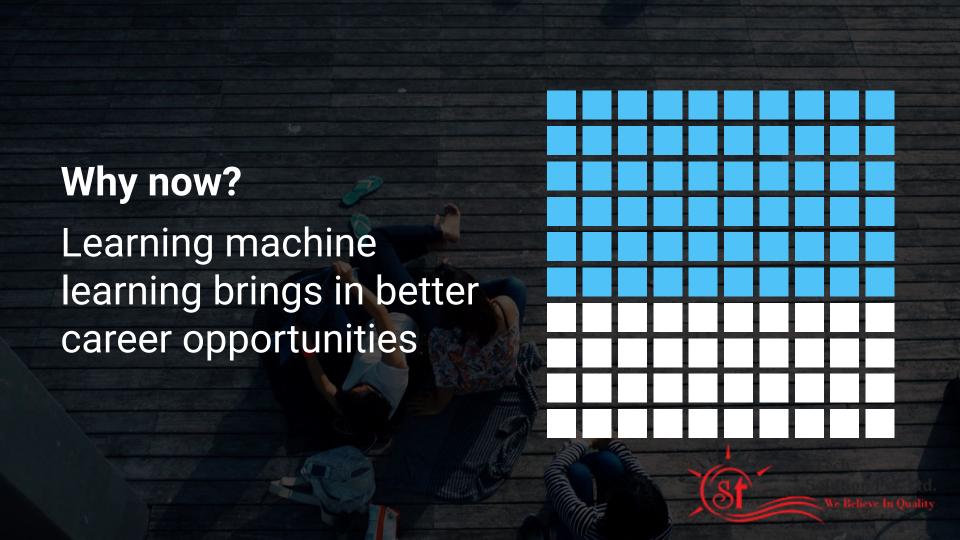